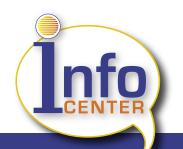

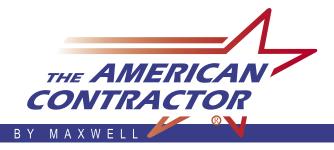

### **FEATURES & BENEFITS**

The perfect solution for a paperless environment - fully integrated throughout The American Contractor.

#### **Document Scanning**

- Scan documents to create new image files – Info Center organizes them instantly
- Interfaces with TWAIN scanning devices
- Support of multi-page TIFF images

## Information Indexing and Retrieval

- Organize your business information - electronic documents, images, files, text notes, web links, etc.
- Fast lookup and retrieval easily find a document with the integrated indexing system
- Access information quickly from anywhere in The American Contractor

### Creating and Managing Information

- Simultaneously create a document and associate it to your current location in The American Contractor.
- Info Center detects where you are in the program – opens Info Center items associated to your current location.
- Integrated security features security levels
- Send Info Center entries via e-mail
- Create or edit Info Center entries by launching native applications
- Optional integration with third-party imaging and file storage systems

# Go Paperless

# Organize

Organize all of Your Business Information into separate user-defined folders.

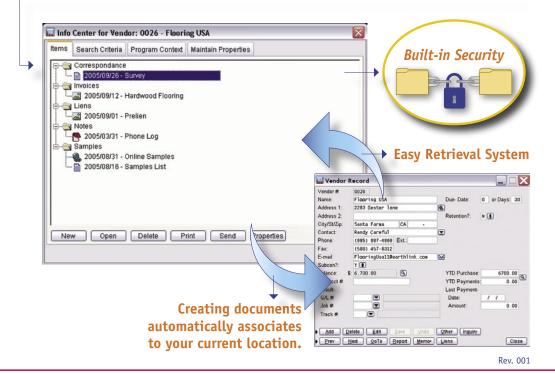

#### The American Contractor

5200 Soquel Avenue, Suite 201 Santa Cruz, CA 95062-1895 800.333.8435 • FAX 831.465.7649

### www.TheAmericanContractor.com

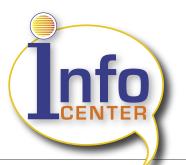

**Info Center is a "virtual" filing system** that helps you to create, add, or quickly locate electronic documents, text notes, images, and Web links from anywhere within AC, and associate them with master records, documents and transactions. The feature is designed to organize and retrieve both electronic files, and scanned paper documents, and can integrate with third-party imaging and file storage solutions.

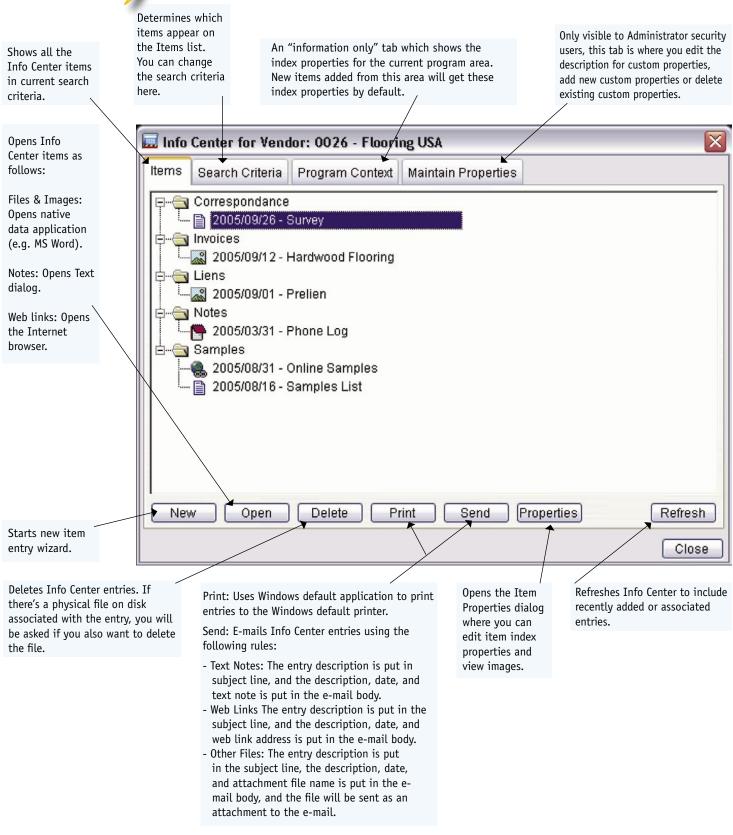